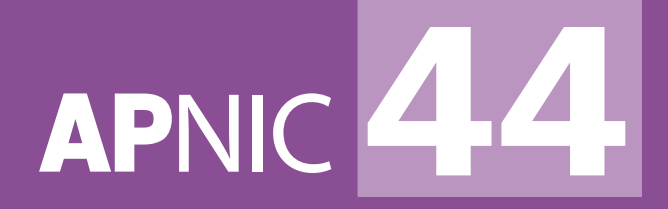

# **Crypto 101**

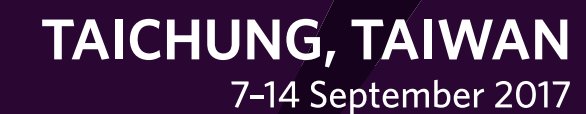

<u> MANA</u>

#apnic44

# **Cryptography**

• Cryptography is everywhere

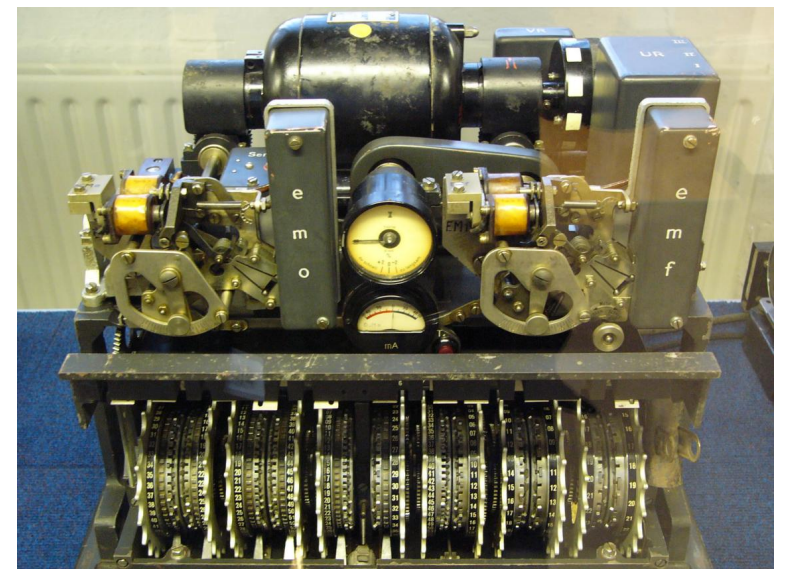

German Lorenz cipher machine

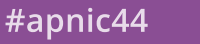

# **Cryptography**

- Cryptography deals with creating documents that can be shared secretly over public communication channels
- Other terms closely associated
	- Cryptanalysis = code breaking
	- Cryptology
		- Kryptos (hidden or secret) and Logos (description) = secret speech / communication
		- combination of cryptography and cryptanalysis
- Cryptography is a function of plaintext and a cryptographic key

$$
C = F(P,k)
$$

Notation:

Plaintext (P) Ciphertext (C) Cryptographic Key (k)

3 APNIC 4

# **Typical Scenario**

- Alice wants to send a "secret" message to Bob
- What are the possible problems?
	- Data can be intercepted
- What are the ways to intercept this message?
- How to conceal the message?
	- Encryption

# **Crypto Core**

• Secure key establishment

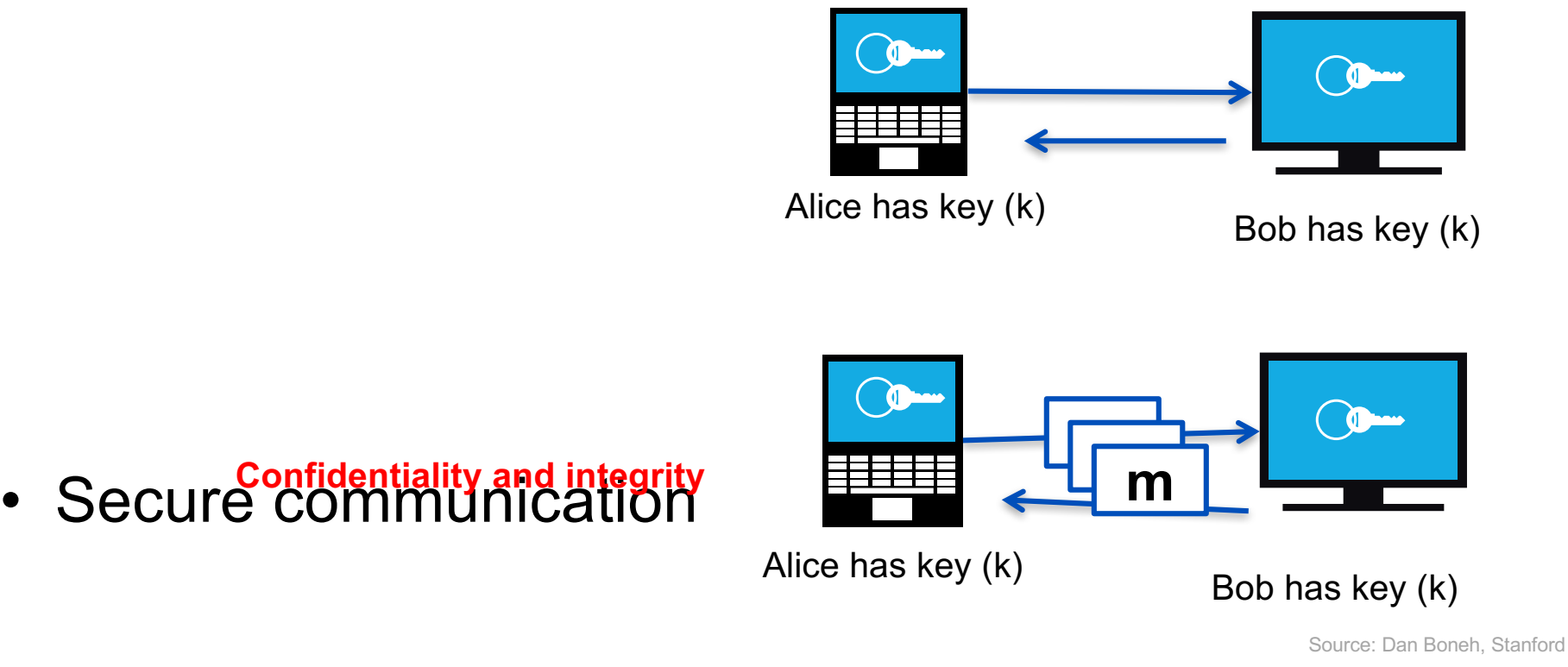

#apnic44

#### **It can do much more**

- Anonymous communication
- Anonymous digital cash
	- Spending a digital coin without anyone knowing my identity
	- Buy online anonymously?
	- Cryptocurrency / Bitcoin?
- Elections and private auctions
	- Finding the winner without actually knowing individual votes (privacy)

6 APNIC

# **Crypto Magic**

- **What did she search for?** • Privately outsourcing computation  $\Box$ סו **E(query)** ∩ר ס⊏ **E(results)** Alice with search query Google
- Zero knowledge (proof of knowledge)

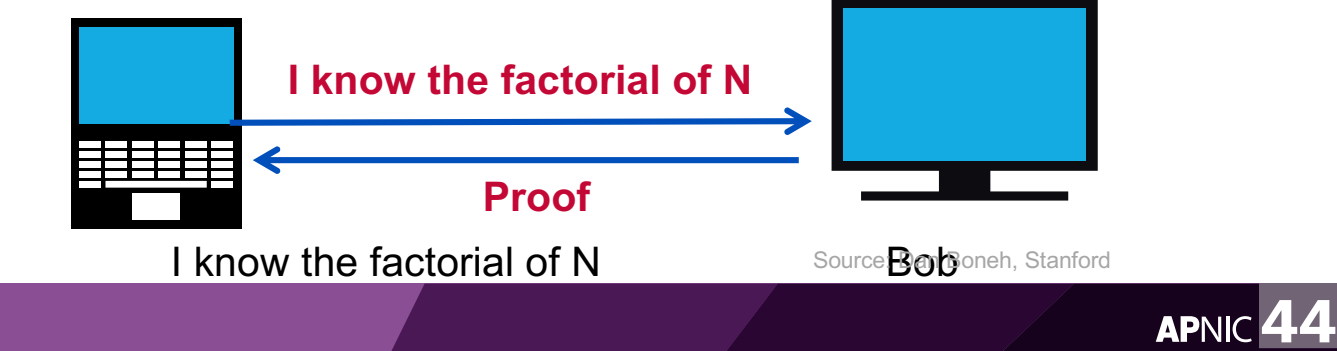

#apnic44

# **History: Ciphers**

- Substitution cipher
	- involves replacing an alphabet with another character of the same alphabet set
	- Can be mono-alphabetic (single set for substitution) or polyalphabetic system (multiple alphabetic sets)
- Example:
	- Caesar cipher, a mono-alphabetic system in which each character is replaced by the third character in succession
	- Vigenere cipher, a poly-alphabetic cipher that uses a 26x26 table of characters

#### **How to Break a Substitution Cipher**

UKBYBIPOUZBCUFEEBORUKBYBHOBBRFESPVKBWFOFERVNBCVBZPRUBOFERVNBCVBPCYYFVUFO FEIKNWFRFIKJNUPWRFIPOUNVNIPUBRNCUKBEFWWFDNCHXCYBOHOPYXPUBNCUBOYNRVNIWN CPOJIOFHOPZRVFZIXUBORJRUBZRBCHNCBBONCHRJZSFWNVRJRUBZRPCYZPUKBZPUNVPWPCYVF ZIXUPUNFCPWRVNBCVBRPYYNUNFCPWWJUKBYBIPOUZBCUIPOUNVNIPUBRNCHOPYXPUBNCUB OYNRVNIWNCPOJIOFHOPZRNCRVNBCUNENVVFZIXUNCHPCYVFZIXUPUNFCPWZPUKBZPUNVR

(1) Use frequency of the English letters  $e = 12.7\%$  $t = 9.1 \%$  $a = 8.1\%$ 

(2) Use frequency of pairs of letters he, in, an, th

In the example, **B** appeared 36 times, **U** 33 times, and **P** 32 times **NC** appeared 11 times, **PU** 10 times **UKB** appeared 6 times

Source: Dan Boneh, Stanford

**9 APNIC** 

#### **Transposition Cipher**

- No letters are replaced, they are just rearranged.
- Rail Fence Cipher another kind of transposition cipher in which the words are spelled out as if they were a rail fence.

 $T_1, \ldots, U_{n-1}, B_{n-1}, N_1, \ldots, J_{n-1}, E_{n-1}, E_{n-1}, E_{n-1}, Y_{n-1}$  $.H.Q.I.K.R.W.F.X.U.P.D.V.R.H.L.Z.D.G.$  $...E...C...0...0...0...M...0...T...A...0$ 

#### **History: Rotor Machines (1870-1943)**

• Hebern machine – single rotor

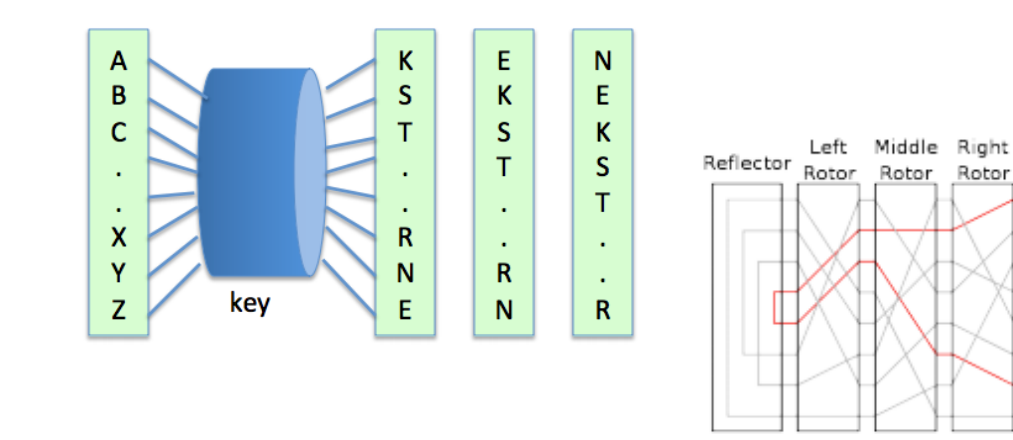

• Enigma - 3-5 rotors

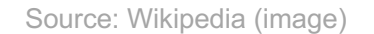

Rotor

 $\leftarrow$  A

 $\left($ 

А

 $\mathsf{C}$ 

Right rotor advanced one position

11 **APNIC 44** 

#### **Modern Crypto Algorithms**

- specifies the mathematical transformation that is performed on data to encrypt/decrypt
- Crypto algorithm is NOT proprietary
- Analyzed by public community to show that there are no serious weaknesses

12 **APNIC** 

• Explicitly designed for encryption

# **Kerckhoff's Law (1883)**

• The system must not be required to be secret, and it must be able to fall into the hands of the enemy without inconvenience.

• In other words, the security of the system must rest entirely on the secrecy of the key.

#### **Properties of a Good Cryptosystem**

- There should be no way short of enumerating all possible keys to find the key from any amount of ciphertext and plaintext, nor any way to produce plaintext from ciphertext without the key.
- Enumerating all possible keys must be infeasible.
- The ciphertext must be indistinguishable from true random values.

14 **APNIC** 

# **Encryption**

- process of transforming plaintext to ciphertext using a cryptographic key
- Used all around us
	- In Application Layer used in secure email, database sessions, and messaging
	- In session layer using Secure Socket Layer (SSL) or Transport Layer Security (TLS)
	- In the Network Layer using protocols such as IPsec

#### **Encryption – Benefits**

- Resistant to cryptographic attack
- They support variable and long key lengths and scalability
- They create an avalanche effect
- No export or import restrictions

#### **Encryption and Decryption**

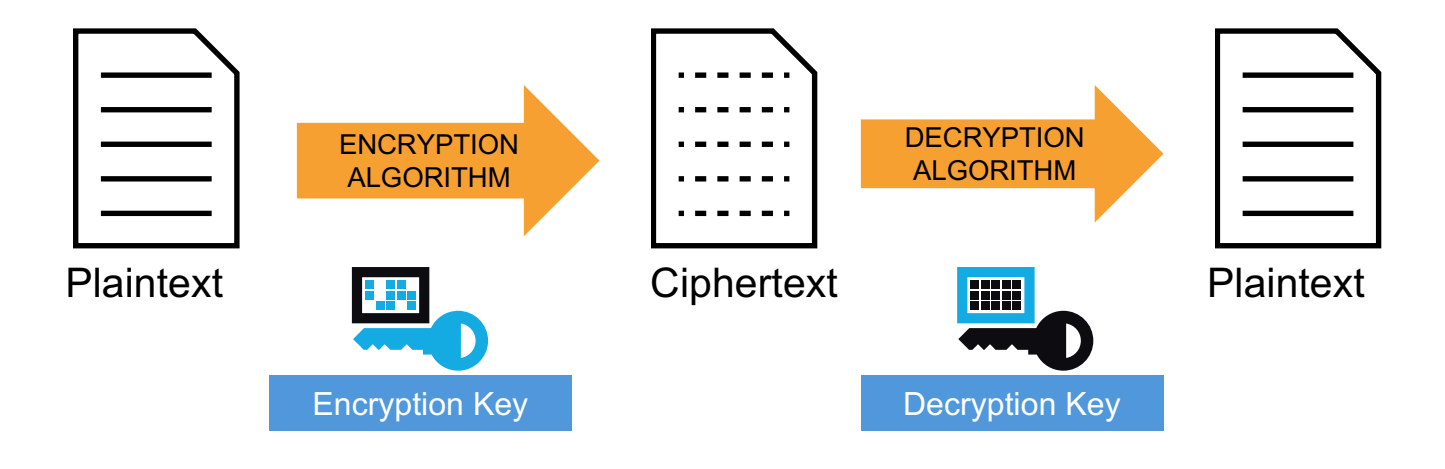

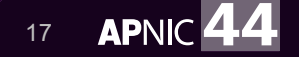

# **Symmetric Key Algorithm**

- Uses a single key to both encrypt and decrypt information
- Also known as a secret-key algorithm
	- The key must be kept a "secret" to maintain security
	- This key is also known as a private key
- Follows the more traditional form of cryptography with key lengths ranging from 40 to 256 bits.

18 **APNIC 4** 

- Examples:
	- DES, 3DES, AES, RC4, RC6, Blowfish

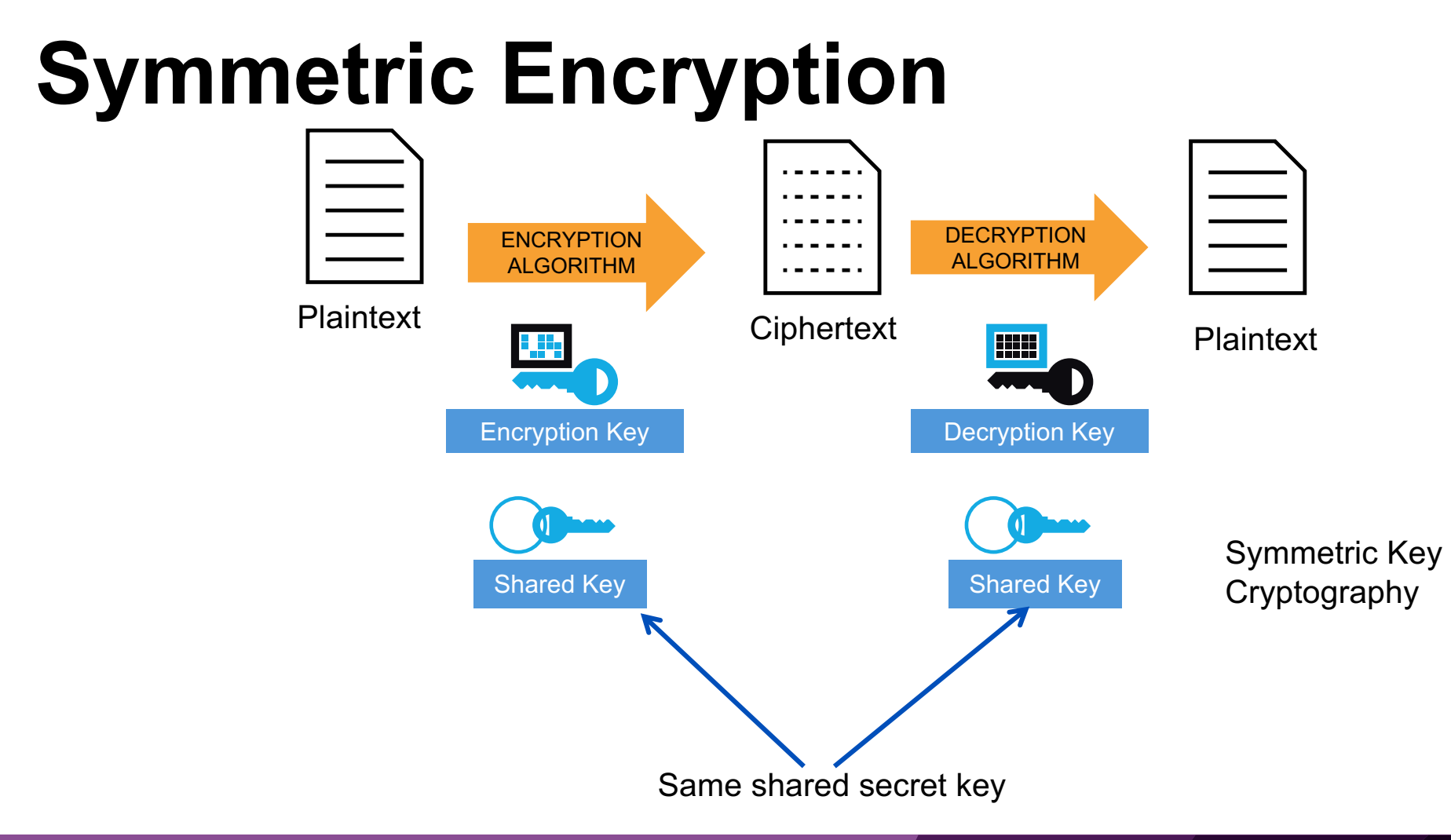

#### 19 **APNIC 44**

#apnic44

# **Symmetric Key Algorithm**

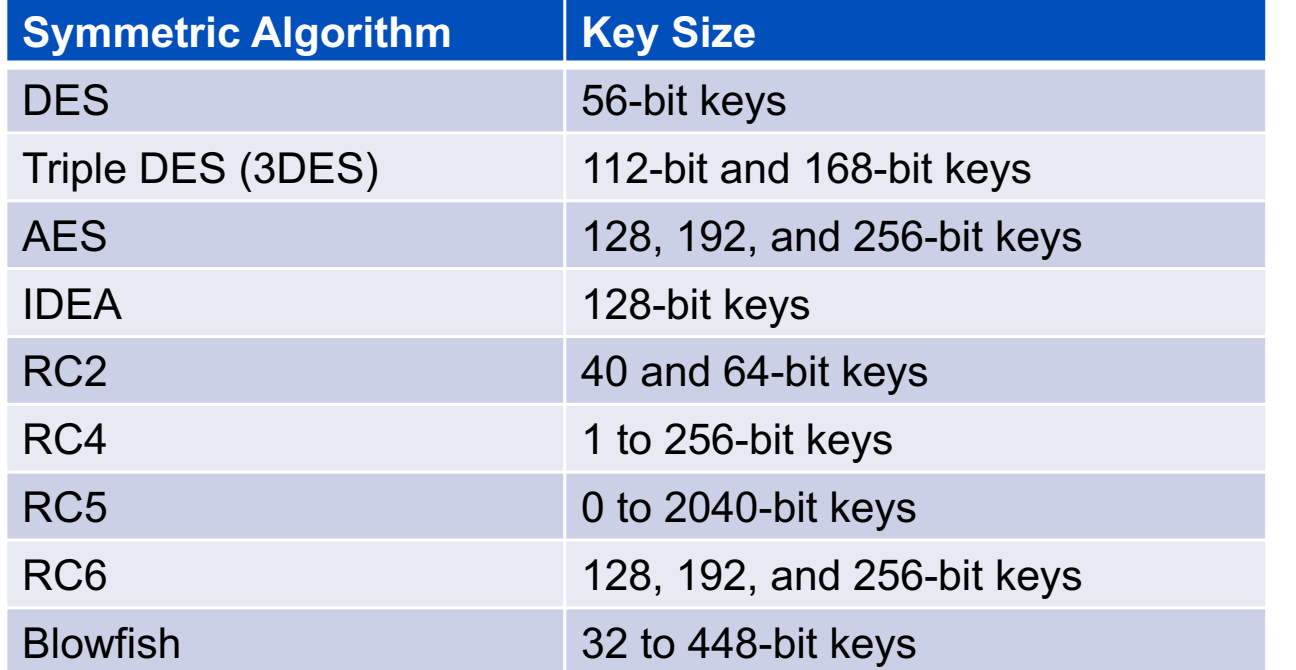

Note:

Longer keys are more difficult to crack, but more computationally expensive.

# **Data Encryption Standard (DES)**

- Developed by IBM for the US government in 1973-1974, and approved in Nov 1976.
- Based on Horst Feistel's Lucifer cipher
- block cipher using shared key encryption, 56-bit key length
- Block size: 64 bits

#### **DES: Illustration**

64-bit blocks of input text

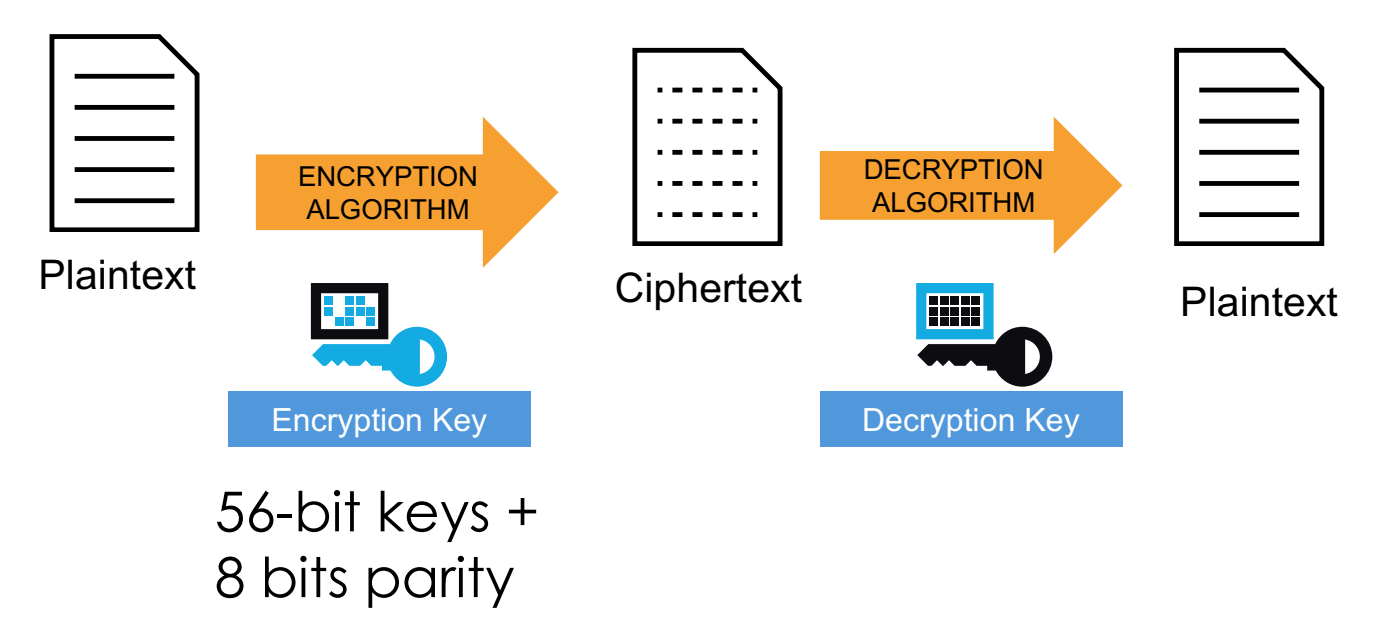

#### **Triple DES**

- 3DES (Triple DES) a block cipher that applies DES three times to each data block
- Uses a key bundle comprising of three DES keys (K1, K2, K3), each with 56 bits excluding parity.
- DES encrypts with K1, decrypts with K2, then encrypts with K3  $C_i = E_{K3}(D_{K2}(E_{K1}(P_i)))$

• Disadvantage: very slow

#### **3DES: Illustration**

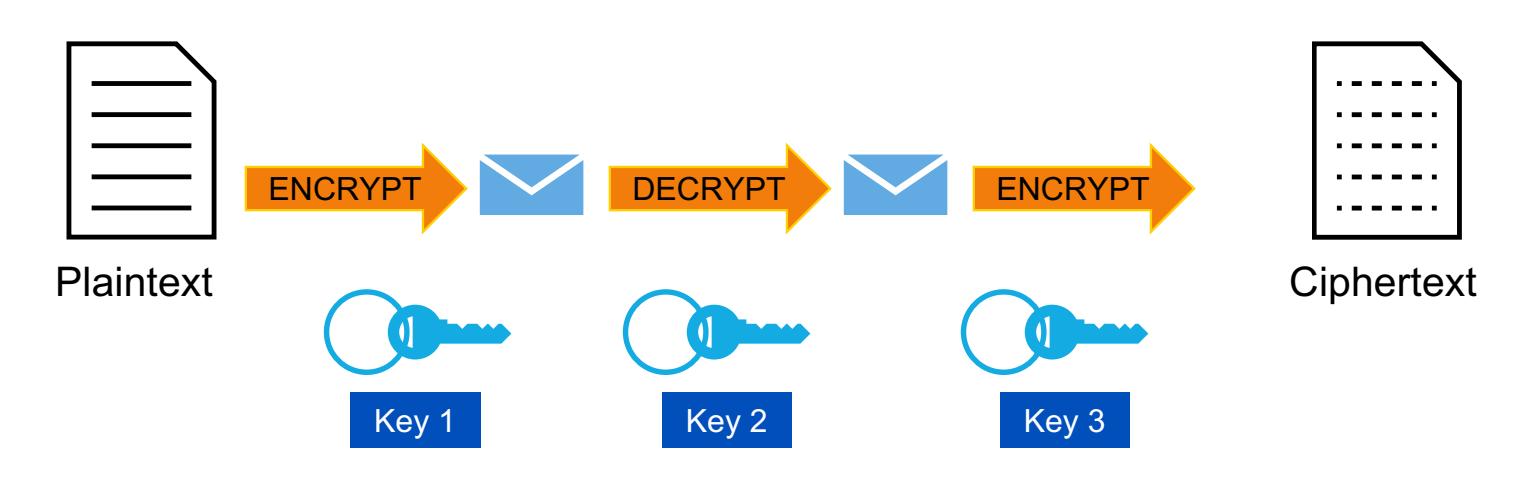

- Note:
	- $-$  If Key1 = Key2 = Key3, this is similar to DES
	- $-$  Usually, Key1 = Key3

# **Advanced Encryption Standard (AES)**

- Published in November 2001
- Symmetric block cipher
- Has a fixed block size of 128 bits
- Has a key size of 128, 192, or 256 bits
- Based on Rijndael cipher which was developed by Joan Daemen and Vincent Rijmen
- Better suited for high-throughput, low latency environments

#### **Rivest Cipher**

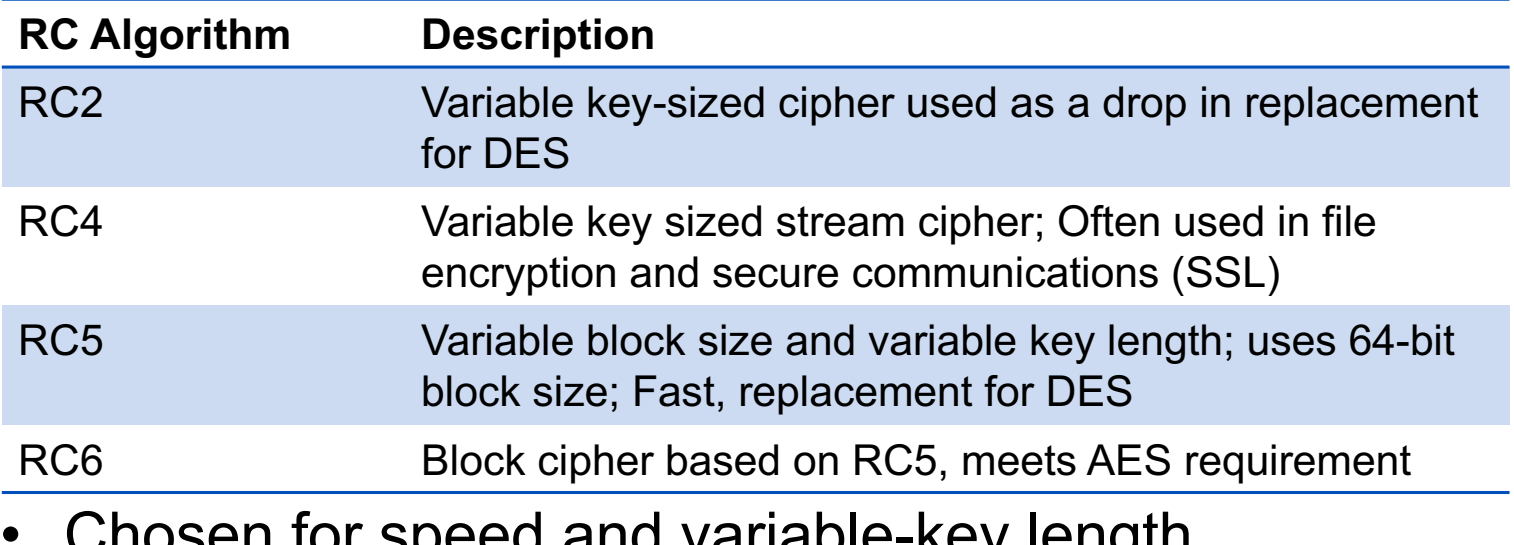

- Chosen for speed and variable-key length capabilities
- Designed mostly by Ronald Rivest
- Each of the algorithms have different uses

#### **Block Cipher**

- Transforms a fixed-length block of plain text into a block of ciphertext
	- operate on a pre-determined block of bits (one byte, one word, 512 bytes, so forth), mixing key data in with the message data in a variety of different ways
- Common block ciphers:
	- DES and 3DES (in ECB and CBC mode)
	- Skipjack
	- Blowfish
	- RSA
	- AES
	- IDEA
	- SAFER

#### **Stream Cipher**

- Use smaller units of plaintext than what are used with block ciphers.
	- encrypts bits of the message at a time
	- typically bit-wise
	- They perform some operation (typically an exclusive OR) with one of these key bits and one of the message bits
	- They either have a very long key (that eventually repeats) or a reusable key that generates a repeatable but seemingly random string of bits.
- Common stream ciphers:
	- $-$  RC4
	- DES and 3DES (running OFB or CFB mode)
	- SEAL

# **Asymmetric Key Algorithm**

- Also called public-key cryptography
	- Keep private key private
	- Anyone can see public key
- separate keys for encryption and decryption (public and private key pairs)

29 **APNIC 4** 

- Examples:
	- RSA, DSA, Diffie-Hellman, ElGamal, PKCS

#### **Asymmetric Encryption**

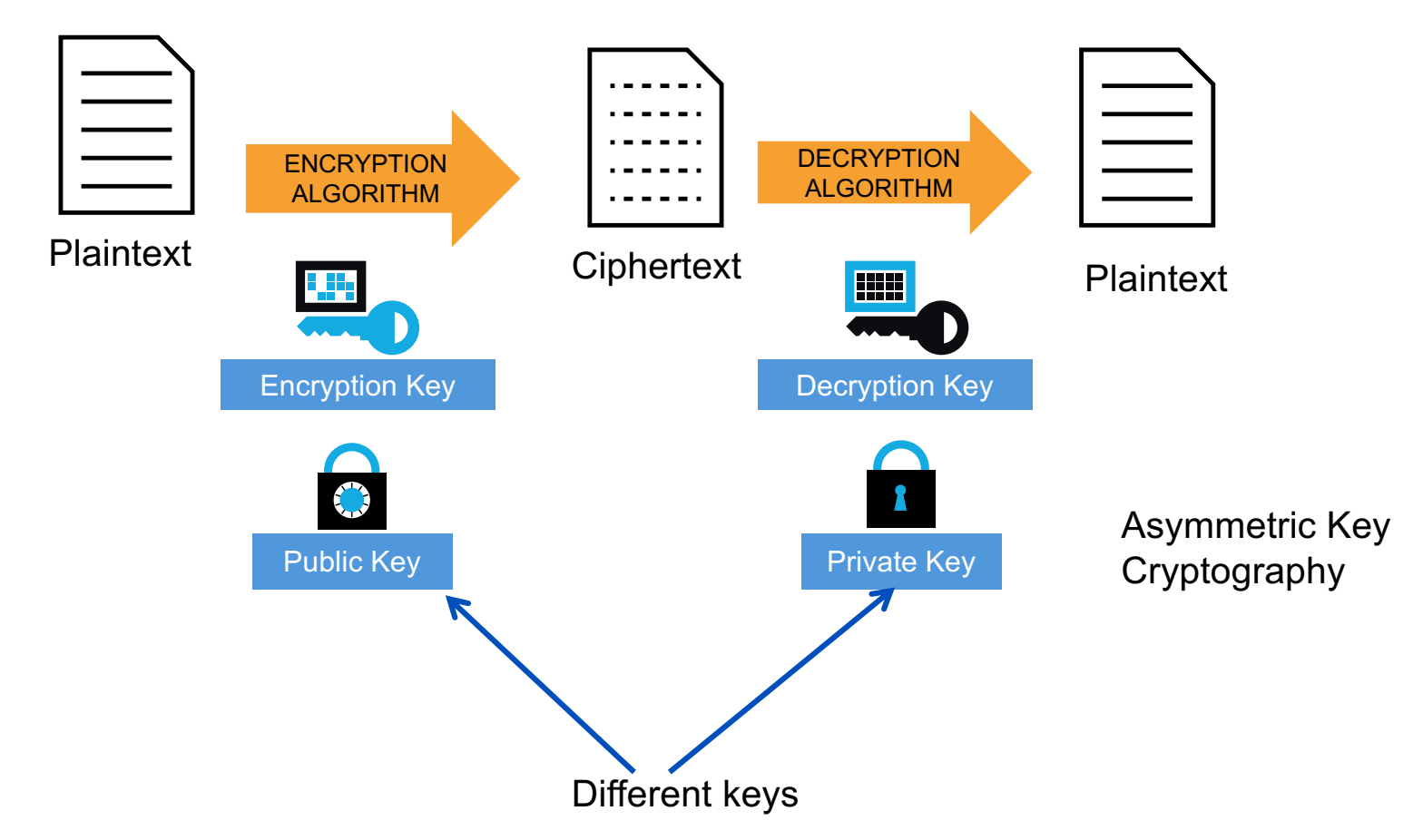

#apnic44

#### **Asymmetric Key Algorithm**

- RSA the first and still most common implementation
- DSA specified in NIST's Digital Signature Standard (DSS), provides digital signature capability for authentication of messages
- Diffie-Hellman used for secret key exchange only, and not for authentication or digital signature
- ElGamal similar to Diffie-Hellman and used for key exchange

31 **APNIC 4** 

• PKCS – set of interoperable standards and guidelines

#### **Symmetric vs. Asymmetric Key**

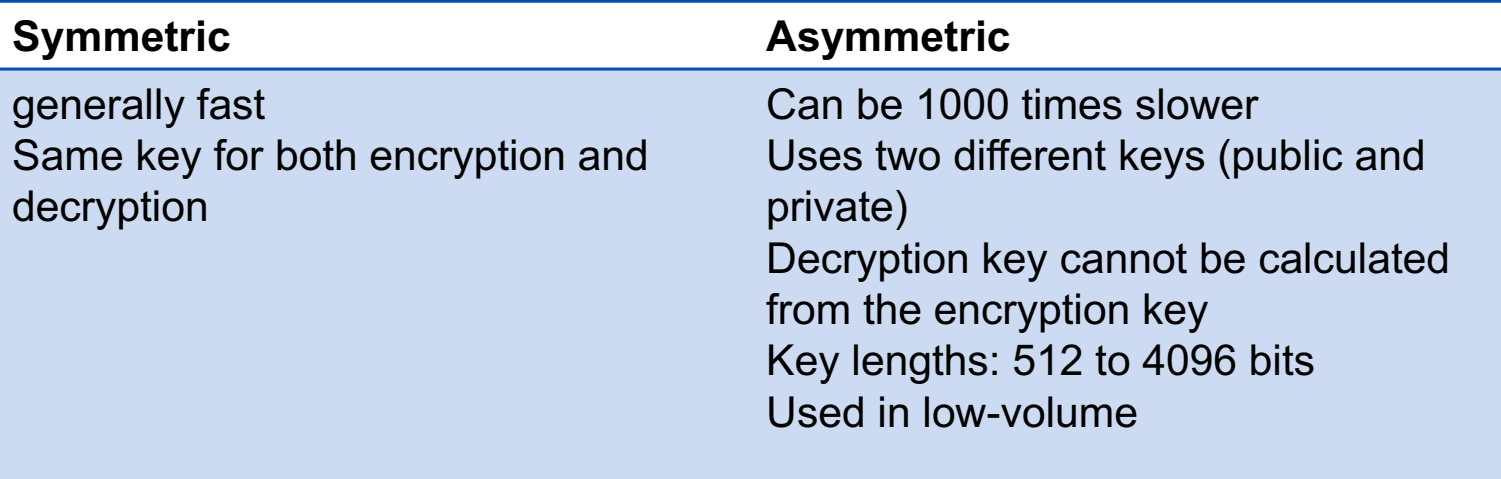

#### **Hash Functions**

- produces a condensed representation of a message
- takes an input message of arbitrary length and outputs fixed-length code
	- The fixed-length output is called the hash or message digest
- A form of signature that uniquely represents the data
- Uses:
	- Verifying file integrity
	- Digitally signing documents
	- Hashing passwords

#### **Hash Functions**

- Message Digest (MD) Algorithm
	- Outputs a 128-bit fingerprint of an arbitrary-length input
	- MD4 is obsolete, MD5 is widely-used
- Secure Hash Algorithm (SHA)
	- SHA-1 produces a 160-bit message digest similar to MD5
	- Widely-used on security applications (TLS, SSL, PGP, SSH, S/MIME, IPsec)
	- SHA-256, SHA-384, SHA-512 can produce hash values that are 256, 384, and 512-bits respectively

#### **Digital Signature**

- A digital signature is a message appended to a packet
- The sender encrypts message with own private key instead of encrypting with intended receiver's public key
- The receiver of the packet uses the sender's public key to verify the signature.
- Used to prove the identity of the sender and the integrity of the packet

#### **Digital Signature**

- a message appended to a packet
- used to prove the identity of the sender and the integrity of the packet
- how it works:
	- sender signs the message with own private key
	- receiver uses the sender's public key to verify the signature
#### **Digital Signature Process**

- Hash the data using one of the supported hashing algorithms (MD5, SHA-1, SHA-256)
- Encrypt the hashed data using the sender's private key
- Append the signature (and a copy of the sender's public key) to the end of the data that was signed)

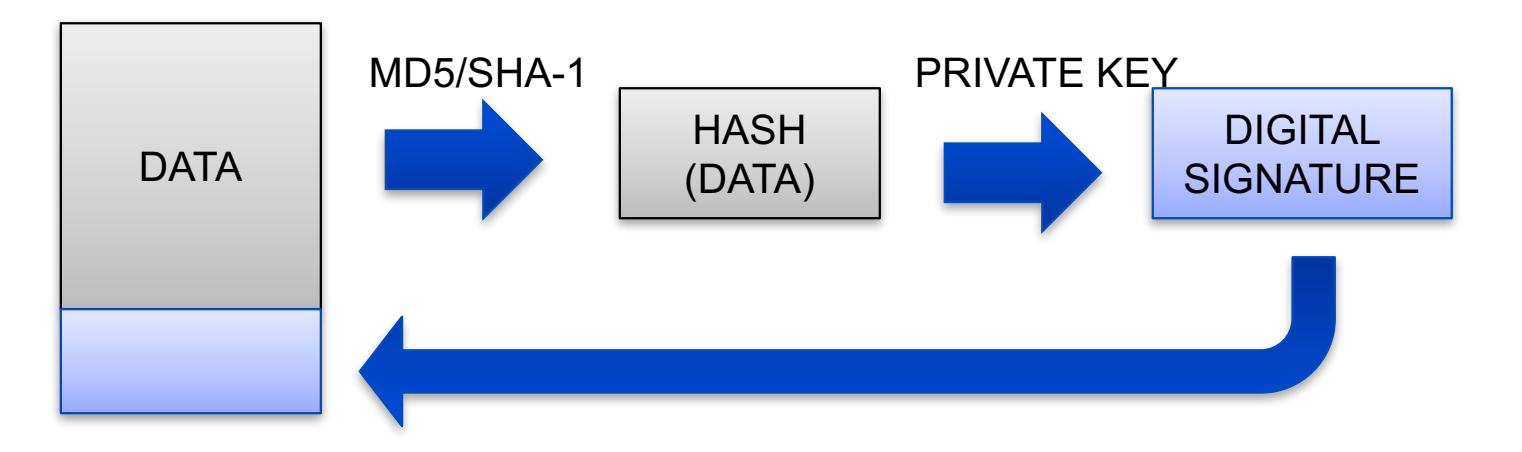

#### **Signature Verification Process**

- Hash the original data using the same hashing algorithm
- Decrypt the digital signature using the sender's public key. All digital signatures contain a copy of the signer's public key
- Compare the results of the hashing and the decryption. If the values match then the signature is verified. If the values do not match, then the data or signature was probably modified.

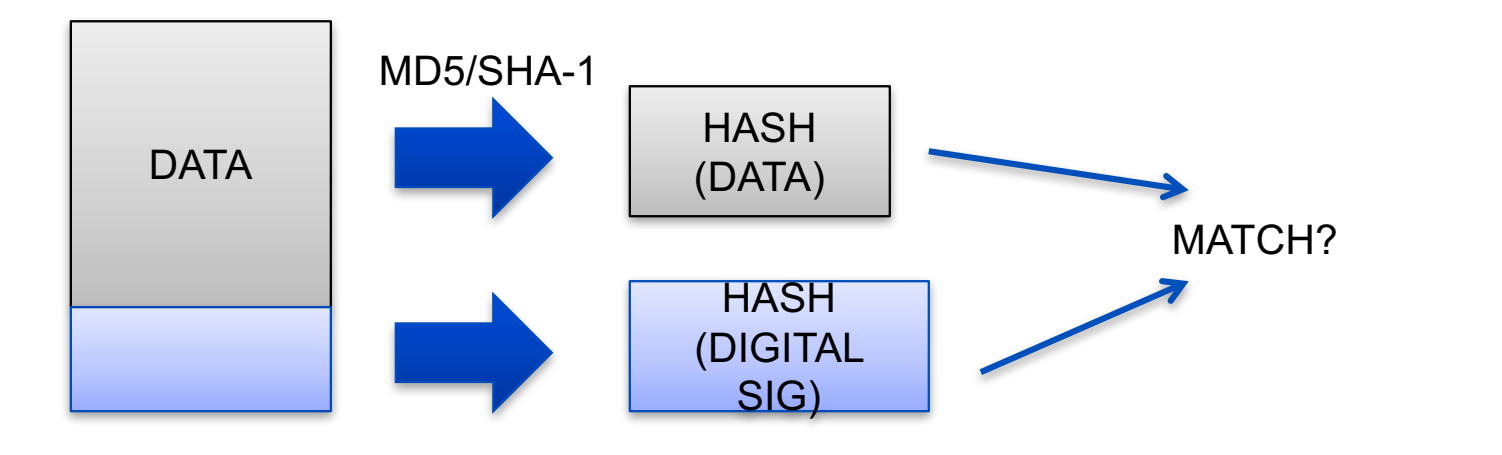

38

#### **Message Authentication Code**

- Provides integrity and authenticity
- How it works:
	- In the sender side, the message is passed through a MAC algorithm to get a MAC (or Tag)
	- In the receiver side, the message is passed through the same algorithm
	- The output is compared with the received tag and should match
- Uses the same secret key
- Can also use hash function to generate the MAC, called Hashbased Message Authentication Code (HMAC)

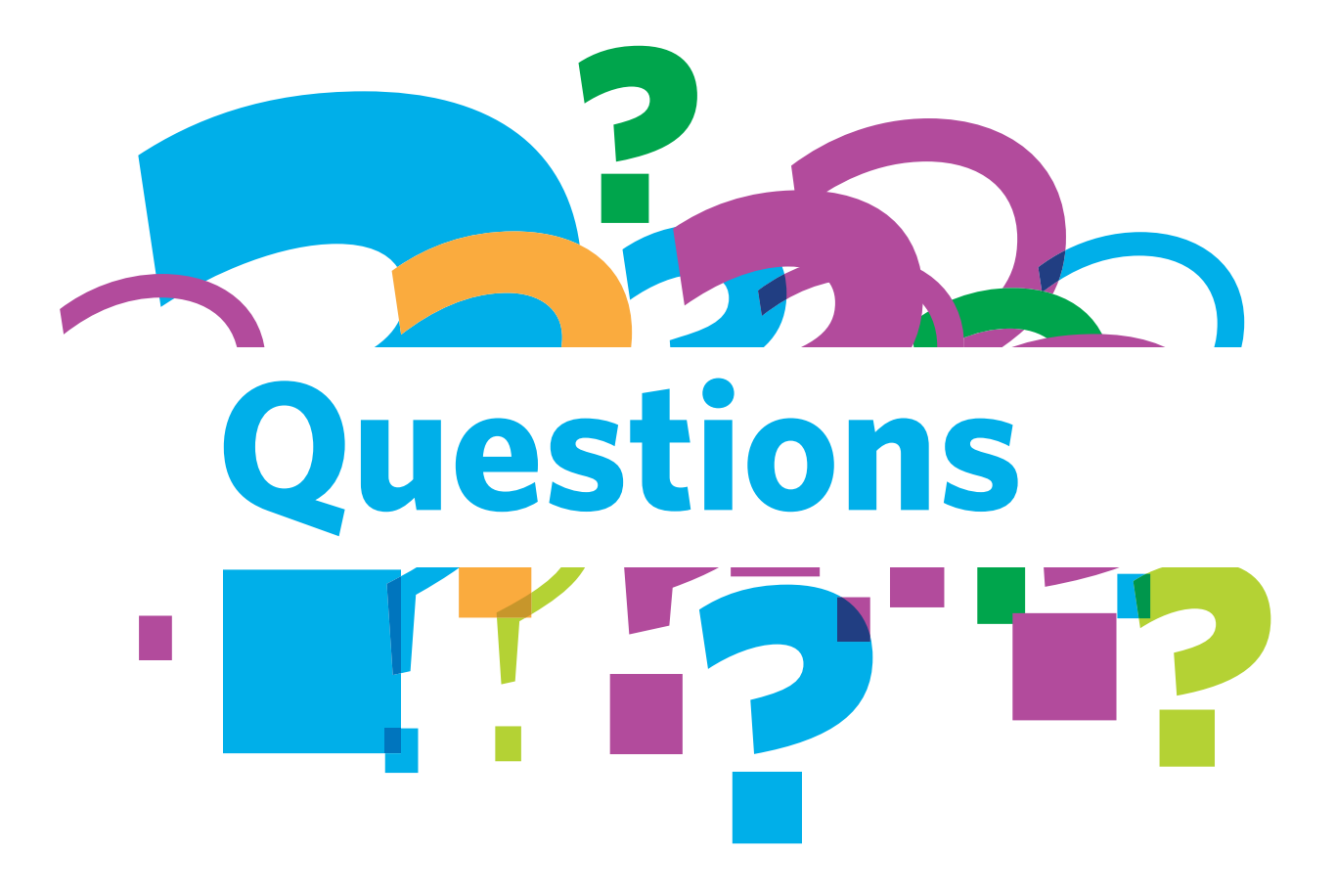

#apnic44

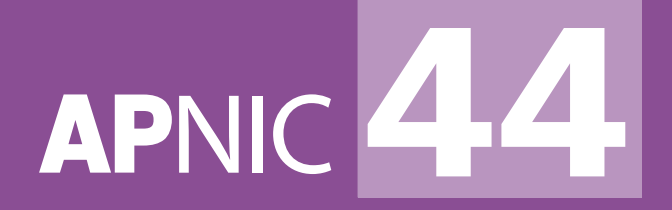

# **Public Key Infrastructure**

# **TAICHUNG, TAIWAN**

7-14 September 2017

#apnic44

41

#### **Public Key Infrastructure**

- Framework that builds the network of trust
- Combines public key cryptography, digital signatures
- Ensures confidentiality, integrity, authentication, nonrepudiation, and access control
- Protects applications that require high level of security

#### **Public Key Infrastructure**

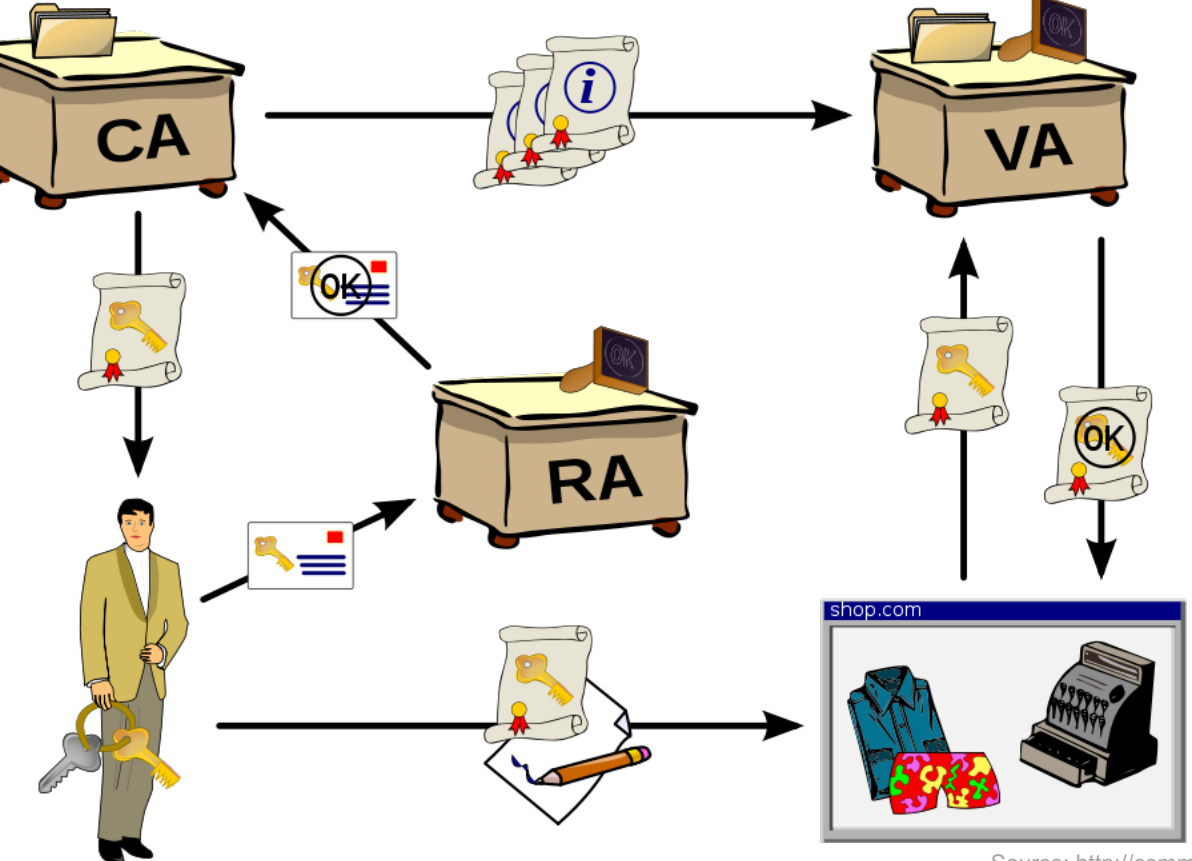

Source: http://commons.wikimedia.org

#### **Functions of a PKI**

- Registration
- Initialization
- Certification
- Key pair recovery
- Key generation
- Key update
- Cross-certification
- Revocation

### **Components of a PKI**

- Certificate authority
	- The trusted third party
	- Trusted by both the owner of the certificate and the party relying upon the certificate.
- Validation authority
- Registration authority
	- For big CAs, a separate RA might be necessary to take some work off the CA
	- Identity verification and registration of the entity applying for a certificate
- Central directory

#### **Certificate Authority**

- Issuer and signer of the certificate
- Trusted (Third) Party
	- Based on trust model
	- Who to trust?
- Types:
	- Enterprise CA
	- Individual CA (PGP)
	- Global CA (such as VeriSign)
- Functions:
	- Enrolls and Validates Subscribers
	- Issues and Manages Certificates
	- Manages Revocation and Renewal of Certificates
	- Establishes Policies & Procedures

#### **Who decides a CA can be trusted?**

- Your browser, operating system, and mobile devices
- CA membership programs
	- If CA meets criteria, the CA issues certificates that are then trusted by these devices
- Browsers trust the Root Certificate and keeps in a database of approved CAs called the root store

47

#### **Root CAs**

- Your browser trusts 500+ root CAs by default
- In Firefox:
	- Preferences > Advanced > Certificates > View Certificates > **Authorities**

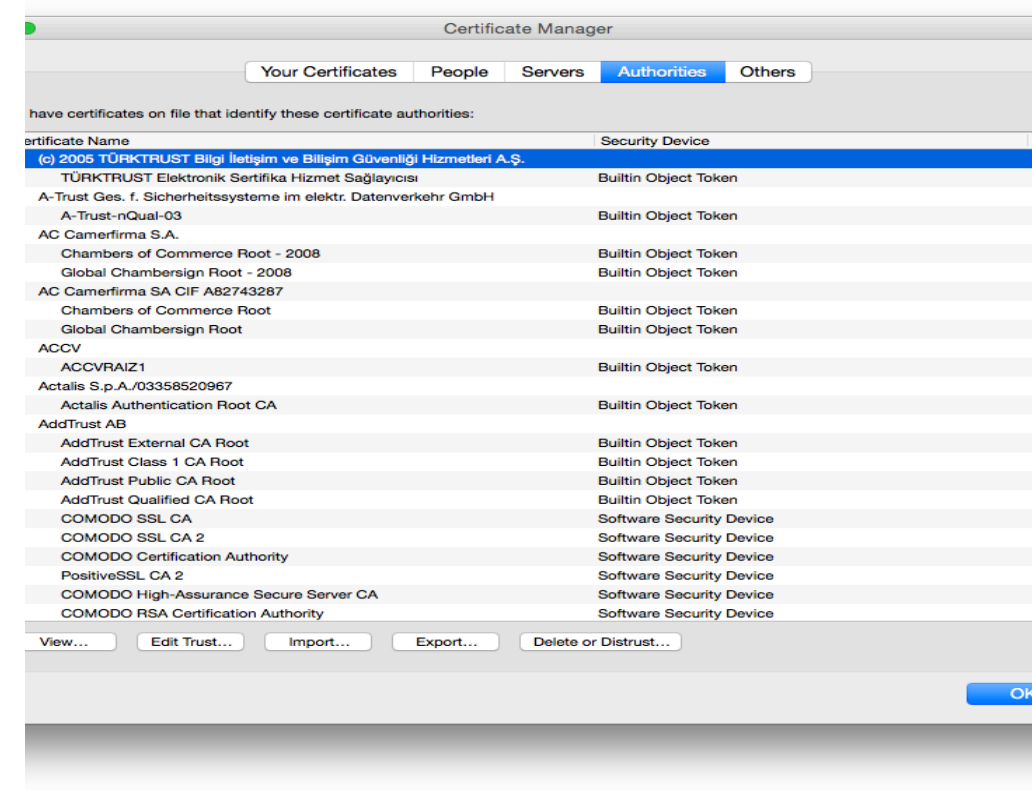

#### **Root CAs**

Your operating system trusts a few hundred CAs by default<br>Click to unlock the System Roots keychain. Q Search Keychains  $f^0$  login **TC TrustCenter Universal CA III** Certificat **PrivateEncryptedDatak Boot certificate authority** Expires: Tuesday, 1 January 2030 9:59:59 am Australian Eastern Standard Time PrivateEncryptedDatak **O** This certificate is valid ≏ Microsoft I... jate Certificates Microsoft Entity Certificates Name Kind Expires ~ Keychain Date Modifier  $\sqrt{2}$  iCloud **Buypass Class 3 CA 1** certificate 10 May 2015 12:13:03 am **System Boots**  $\sim$ <sup>2</sup> System A-Trust-nQual-03 certificate 18 Aug 2015 8:00:00 am System Roots **System Roots ER** TÜRKTRUST Elektronik Sertifika Hizmet Sağlayıcısı certificate 16 Sep 2015 8:07:57 pm **System Roots ERI KMD-CA Kvalificeret Person** certificate 23 Nov 2015 9:24:59 am **System Roots** Staat der Nederlanden Root CA certificate 16 Dec 2015 7:15:38 pm **System Roots** AdminCA-CD-T01 25 Jan 2016 10:36:19 pm certificate **System Roots EZ** CA Disig 22 Mar 2016 11:39:34 am **System Roots** certificate Application CA G2 1 Apr 2016 12:59:59 am certificate **System Roots** Category **Page** EBG Elektronik Sertifika Hizmet Sağlayıcısı certificate 14 Aug 2016 10:31:09 am **System Roots** All Items certificate 27 Aug 2016 12:23:01 am **ERI** Juur-SK System Roots L. Passwords Buypass Class 2 CA 1 certificate 13 Oct 2016 8:25:09 pm **System Roots BR Secure Notes ER** TÜBİTAK UEKAE Kök Sertifika Hizmet Sağlayıcısı - Sürüm 3 certificate 21 Aug 2017 9:37:07 pm **System Roots Ea** My Certificates **Page** DST ACES CA X6 certificate 21 Nov 2017 7:19:58 am **System Roots** ူ Keys ApplicationCA certificate 13 Dec 2017 1:00:00 am System Boots **Ed** Certificates TÜRKTRUST Elektronik Sertifika Hizmet Sağlayıcısı certificate 23 Dec 2017 4:37:19 am **System Roots** certificate 31 Jan 2018 9:00:00 am **Ez** Izenpe.com System Roots **ER GTE CyberTrust Global Root** certificate 14 Aug 2018 9:59:00 am **System Roots** Equifax Secure Certificate Authority certificate 23 Aug 2018 2:41:51 am **System Roots Case KMD-CA Server** certificate 13 Oct 2018 5:19:21 am **System Roots** NetLock Kozjegyzoi (Class A) Tanusitvanykiado certificate 20 Feb 2019 9:14:47 am System Boots **ER** NetLock Expressz (Class C) Tanusitvanykiado certificate 21 Feb 2019 12:08:11 am **System Roots PR**  $\mathbb{R}$ NetLock Uzleti (Class B) Tanusitvanykiado certificate 21 Feb 2019 12:10:22 am **System Roots Exp UTN - DATACorp SGC** certificate 25 Jun 2019 5:06:30 am **System Roots** Class 2 Primary CA certificate 7 Jul 2019 9:59:59 am **System Roots** UTN-USERFirst-Client Authentication and Email certificate 10 Jul 2019 3:36:58 am **System Roots** UTN-USERFirst-Hardware 10 Jul 2019 4:19:22 am certificate **System Roots** UTN-USERFirst-Object 10 Jul 2019 4:40:36 am certificate **System Roots** UTN-USERFirst-Network Applications certificate 10 Jul 2019 4:57:49 am **System Roots** Deutsche Telekom Root CA 2 certificate 10 Jul 2019 9:59:00 am **System Roots Ea I.CA - Qualified Certification Authority, 09/2009** certificate 1 Sep 2019 10:00:00 am **System Roots**  $\blacksquare$  $+ i Copy$ 213 items

#### **Certificates**

- Public key certificates bind public key values to subjects
- A trusted certificate authority (CA) verifies the subject's identity and digitally signs each certificate
	- Validation
- Has a limited valid lifetime
- Can be used using untrusted communications and can be cached in unsecured storage
	- Because client can independently check the certificate's signature
- Certificate is NOT equal to signature
	- It is implemented using signature
- Certificates are static
	- If there are changes, it has to be re-issued

### **Digital Certificate**

- Digital certificate basic element of PKI; secure credential that identifies the owner
- Also called public key certificate
- Certificate examples:
	- X509 (standard)
	- PGP (Pretty Good Privacy)

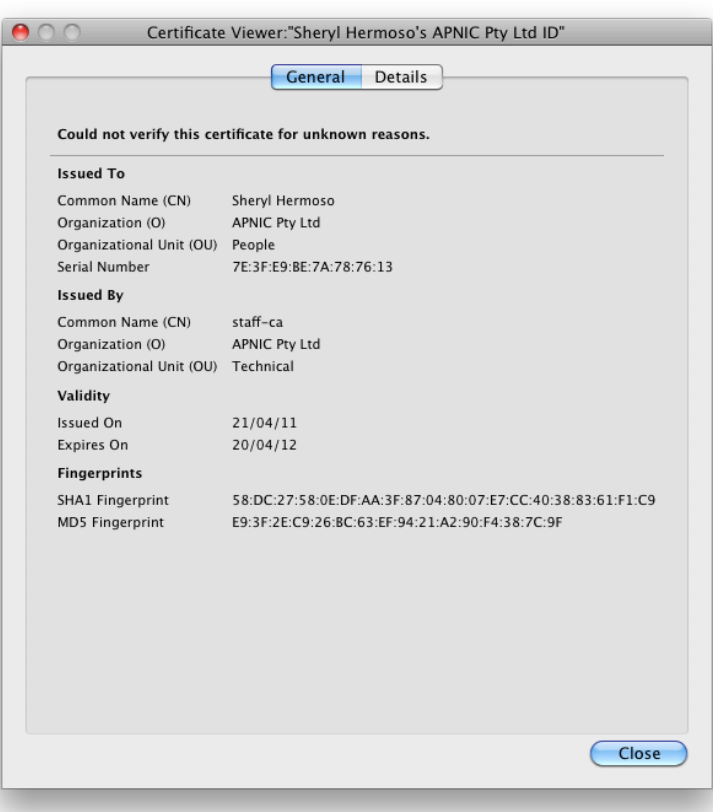

#### **How to Verify Certificate**

- Most browsers give warning
	- "This connection is untrusted"
- Up to you if you want to proceed – Add exception

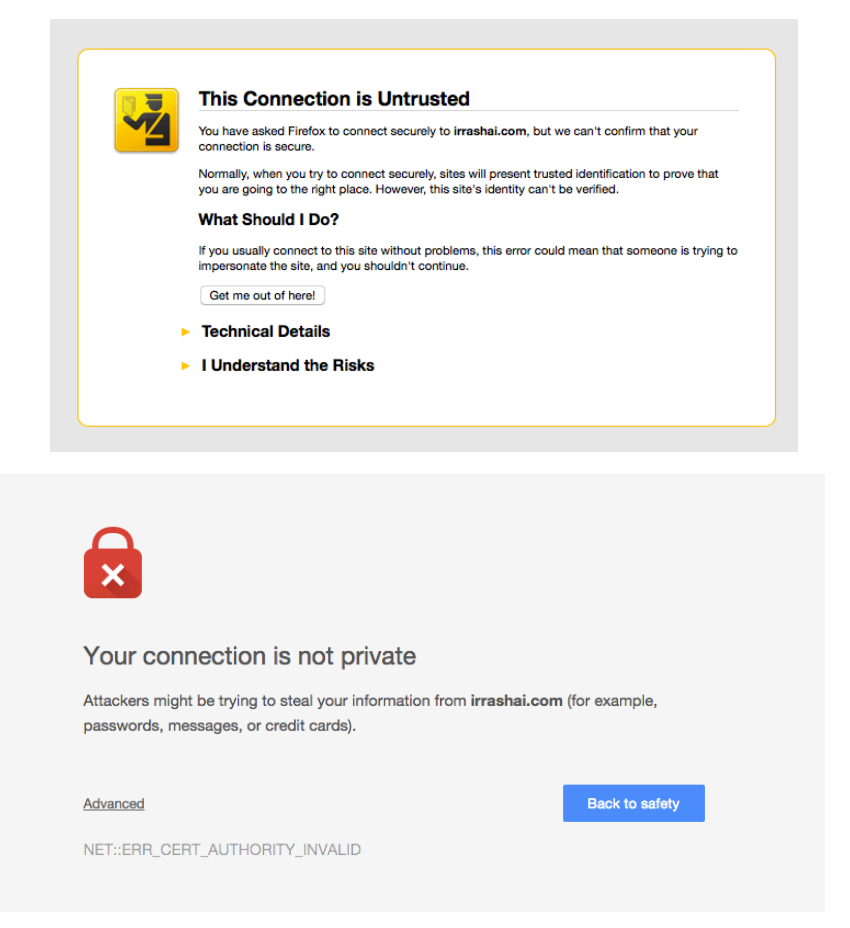

52 **APNIC 44** 

#apnic44

#### **Public CA – Let's Encrypt**

- A community-driven certificate authority
- "Let's Encrypt" aims to automate the process of obtaining and installing, and maintaining a secure website.
- It is also provided for free
- Written on Boulder

https://letsencrypt.org/

#### **Every certificate contains…**

- Body of the certificate
	- Version number, serial number, names of the issuer and subject
	- Public key associated with the subject
	- Expiration date (not before, not after)
	- Extensions for additional tributes
- Signature algorithm
	- Used by the CA to sign the certificate
- Signature
	- Created by applying the certificate body as input to a one-way hash function. The output value is encrypted with the CA's private key to form the signature value

#### **Digital Certificate**

- To obtain a digital certificate, Alice must:
	- Make a certificate signing request to the CA
	- Alice sends to CA:
		- Her identifier IdA
		- Her public key KA PUB
		- Additional information
- CA returns Alice's digital certificate, cryptographically binding her identity to public key:
	- CertA = {IDA, KA\_PUB, info, SigCA(IDA,KA\_PUB,info)}

#### **X.509**

- An ITU-T standard for a public key infrastructure (PKI) and Privilege Management Infrastructure (PMI)
- Assumes a strict hierarchical system of Certificate Authorities (CAs)
- RFC 1422 basis of X.509-based PKI
- Current version X.509v3 provides a common baseline for the Internet

56 **APNIC 4** 

• Structure of a Certificate, certificate revocation (CRLs)

#### **X.509 Certificate Usage**

- Fetch certificate
- Fetch certificate revocation list (CRL)
- Check the certificate against the **CRL**
- Check signature using the certificate

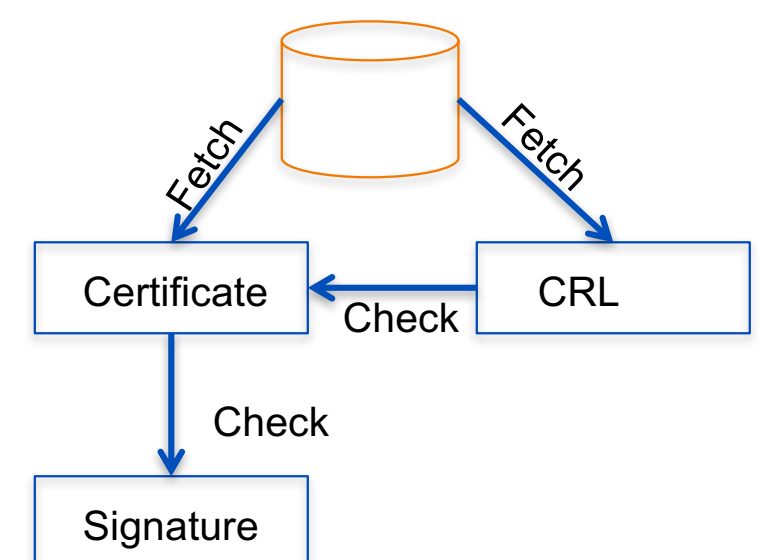

#### **Certificate Revocation Lists**

- CA periodically publishes a data structure called a certificate revocation list (CRL).
- Described in X.509 standard.
- Each revoked certificate is identified in a CRL by its serial number.
- CRL might be distributed by posting at known Web URL or from CA's own X.500 directory entry.

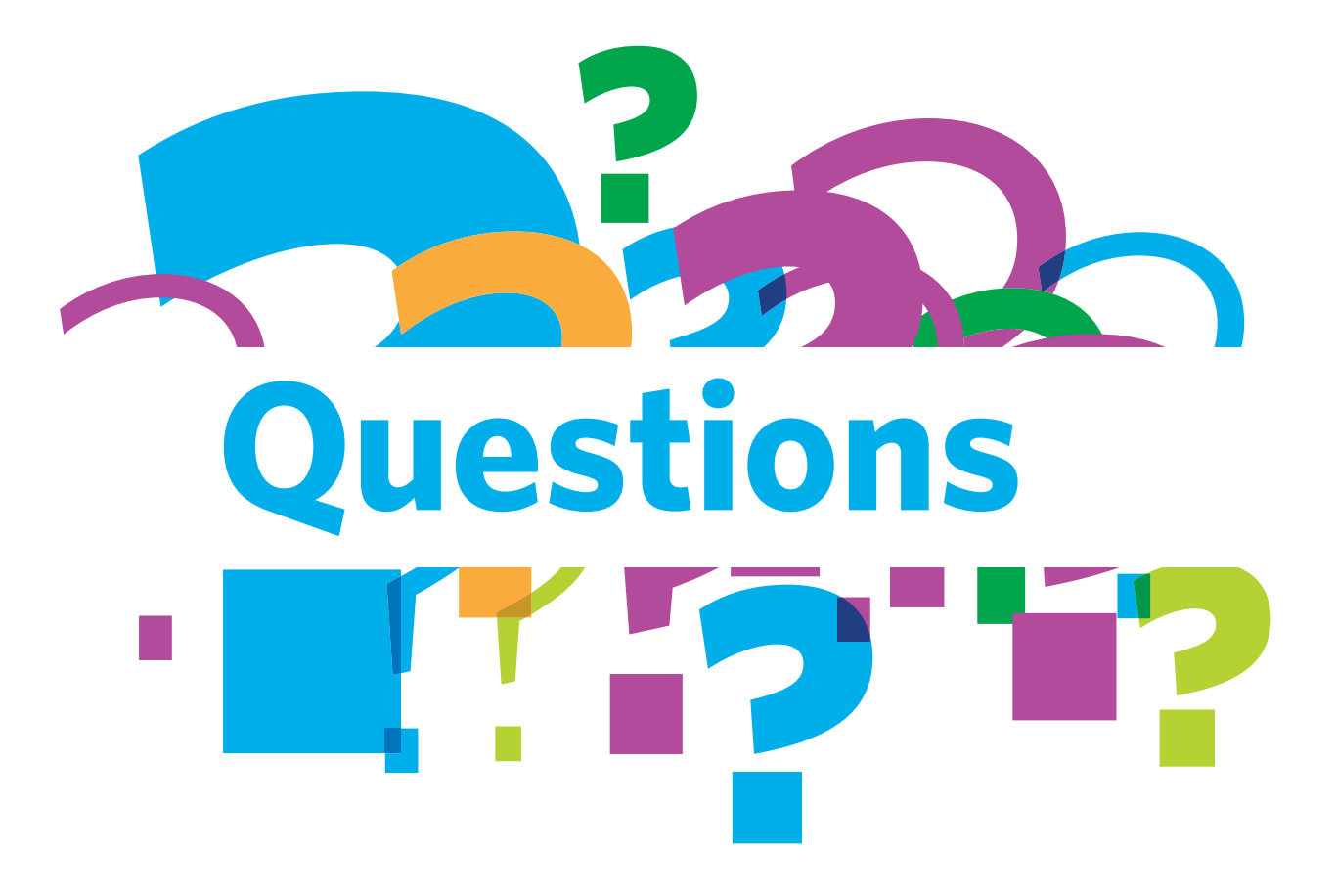

#apnic44

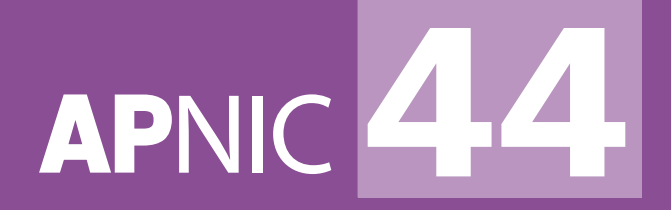

## **Pretty Good Privacy**

#### **TAICHUNG, TAIWAN** 7-14 September 2017

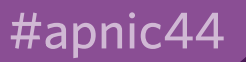

#### **Pretty Good Privacy**

- Created by Phil Zimmerman in 1991 originally using symmetric encryption
- PGP 3 allowed for asymmetric encryption
- Zimmerman's team and Viacrypt (who'd licensed RSA from RSADSI) merged to form PGP Inc in 1996
- OpenPGP as a standard proposed to IETF in 1997 to avoid patent issues.
- PGP Inc now owned by Symantec
- GPG is the Free Software Foundation's implementation of the OpenPGP standard

### **Signing and Encrypting**

- Data is encrypted with a public key to be decrypted with the corresponding private key.
- Data can be signed with the private key to be verified by anyone who has the corresponding public key.
- Since public keys are data, they can be signed too.
- Hash functions that generate fixed length fingerprints of any input data can be used to identify keys that would otherwise be over 1024 bits long

#### **Trust**

- Centralized / hierarchal trust where certain globally trusted bodies sign keys for every one else.
- Decentralized webs of trust where you pick who you trust yourself, and decide if you trust who those people trust in turn.

Which works better for what reasons?

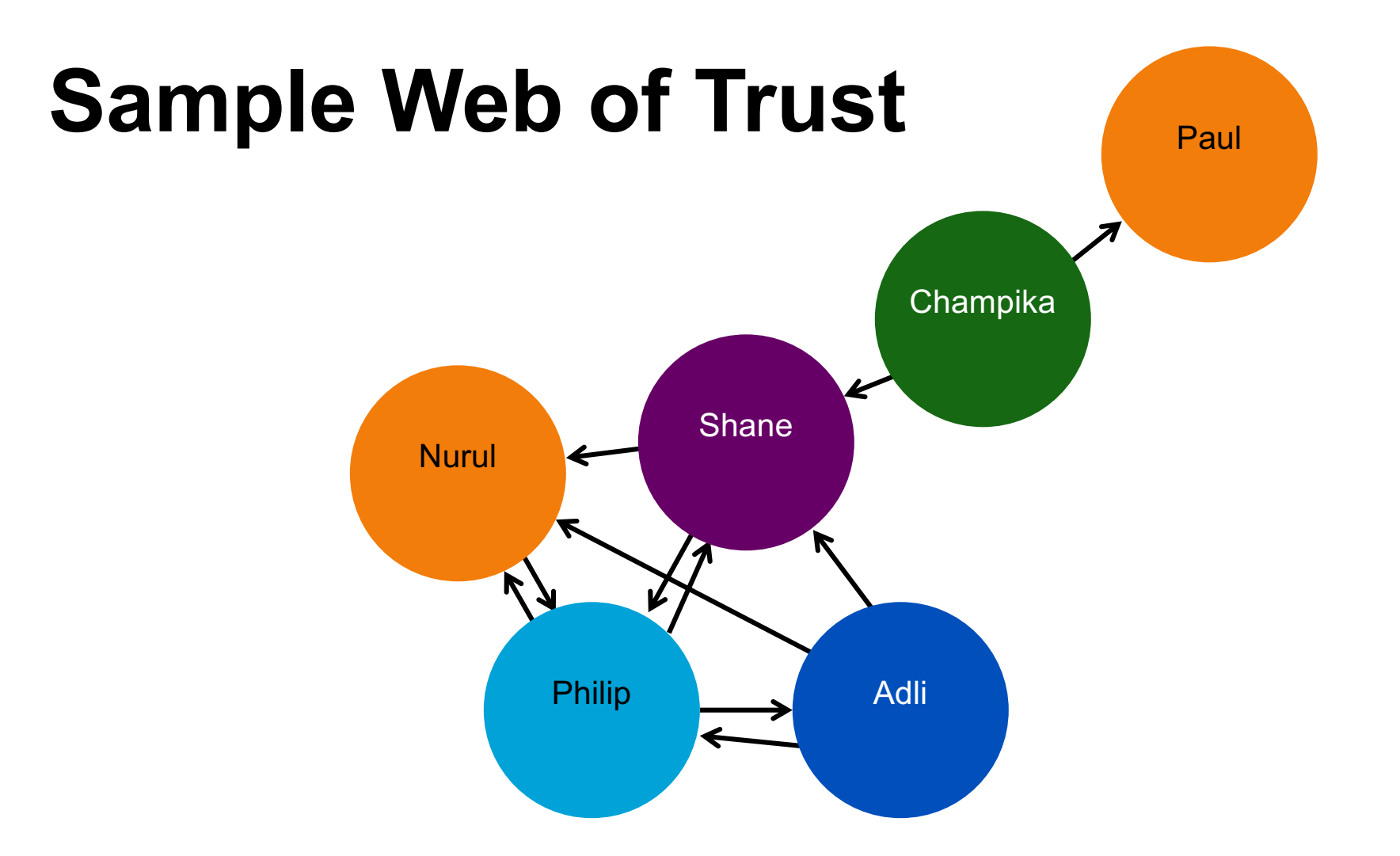

64 **APNIC 44** 

#apnic44

#### **Installing GnuPG Software**

- GNU Privacy Guard
- Core software either commercial from pgp or opensource from gnupg
	- GPG4Win for windows
	- GPGTools for Mac OS X
	- Your package manager for Linux/UNIX
	- Source code from https://www.gnupg.org/
- Written by Werner Koch in 1997
	- After attending a talk by Stallman

#### **Installing GnuPG Software**

• Core software either commercial from pgp or opensource from gnupg.

- https://www.gpg4win.org/ for windows
- https://www.gpgtools.org/ for OS X
- Your package manager for Linux/UNIX
- Source code from https://www.gnupg.org/

#### **Key management: generation**

- Using graphical tools based on what you installed above:
	- GPG Keychain Access for OS X
	- Kleopatra or GPA for windows
- Using the command line:
	- gpg --gen-key
- Generate a key use your email address. The comment field can be left blank.

#### **Key Management**

- Using graphical tools, you may see your own keypair, and all imported public keys from contacts
	- Keychain Access (Mac OS X)
	- Kleopatra (Windows)

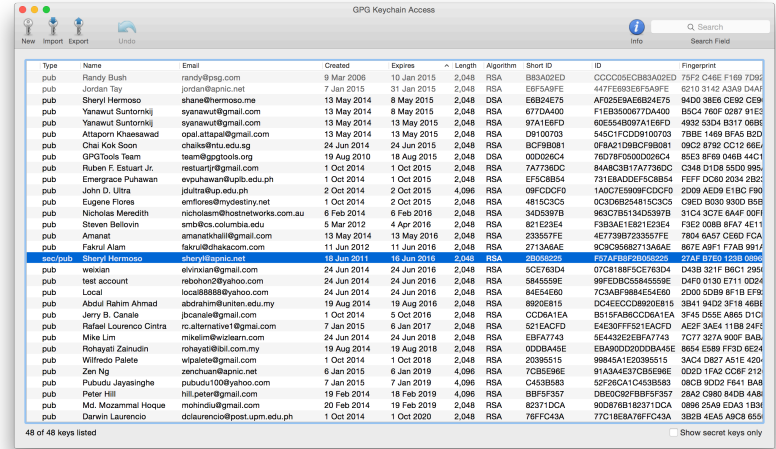

#### **Key management: distribution**

- On printed media: published book or business cards:
- Digitally in email or using sneaker-net
- Online using the openpgp key servers.
- Still does not tell you if you trust the key.

#### **Key management: rollover**

- Expiry dates ensure that if your private key is compromised they can only be used till they expire.
- Can be changed after creating the key.
- Before expiry, you need to create a new key, sign it with the old one, send the signed new one to everyone in your web of trust asking them to sign your new key.
- Many people create keys that don't expire. Think about the security implications of that.

#### **Key management: revocation**

- Used to mark a key as invalid before its expiry date.
- Always generate a revocation certificate as soon as you create your key.
- Do not keep your revocation certificate with your private key.
	- gpg --gen-revoke IDENTITY

#### **Key management: partying**

- Key signing parties are ways to build webs of trust.
- Each participant carries identification, as well as a copy of their key fingerprint. (maybe some  $\$$  as well  $\odot$ )
- Each participant decides if they're going to sign another key based on their personal policy.
- Keys are easiest kept in a keyring on an openpgp keyserver in the aftermath of the party.
## **Interesting gpg commands**

- Get help for gpg options
	- gpg --help AND man gpg
- Print the fingerprint of a particular key
	- gpg --fingerprint IDENTITY
- IDENTITY = email or PGP key ID
- Export a public key to an ASCII armored file.
	- gpg -a --output my-public-key.asc --export IDENTIY

**APNIC 4** 

## **Interesting gpg commands**

- Import a key from a file into your keyring – gpg --import public.asc
- Import a key from a keyserver
	- gpg --recv-keys --keyserver hkp://keys.gnupg.net
- Send your key to a keyserver
	- gpg --send-keys --keyserver hkp://keys.gnupg.net
- Sign a key
	- gpg --sign-key IDENTITY

## **Keybase**

- Uses PGP to encrypt and verify files, usernames, accounts, etc..
- Goal is to let any security software be powered by (social media) usernames instrument in the second of organism in the second of organism in the second of organism in the second of the second of  $\mathbb{R}$ . The second of  $\mathbb{R}$  is the second of  $\mathbb{R}$  in the second of the secon

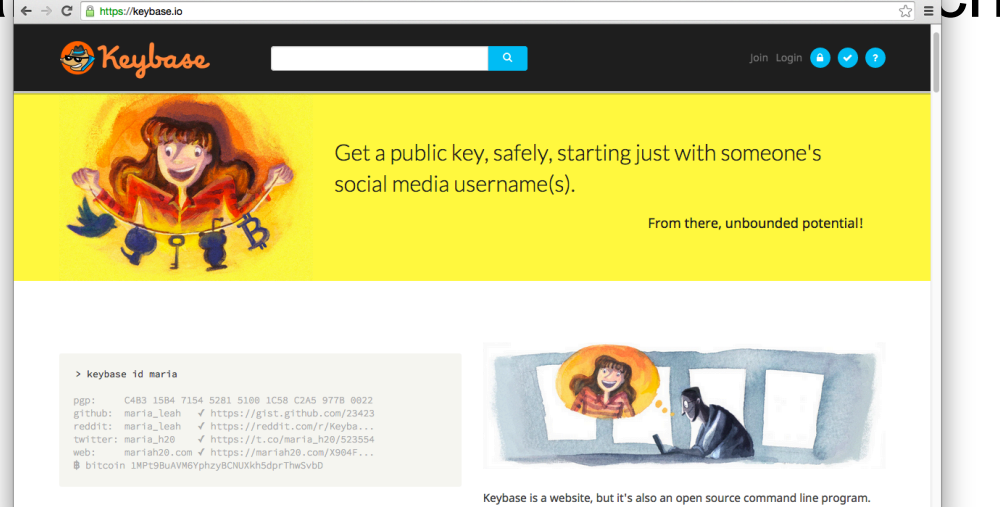

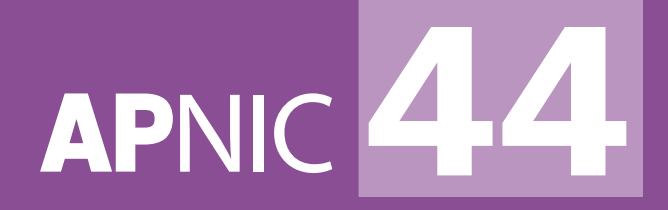

## **Thank you**

**TAICHUNG, TAIWAN** 7-14 September 2017

**SERIES** 

#apnic44